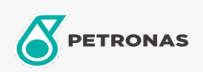

Olej grzewczy

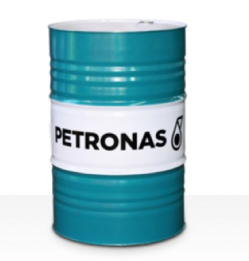

## **PETRONAS HTO**

## Zakres:

Długi opis: Seria PETRONAS HTO to wysokowydajne oleje grzewcze specjalnie opracowane z myślą o otwartych i zamkniętych układach przenoszenia ciepła, pracujących z wysokimi temperaturami roboczymi oleju.

Arkusz danych dotyczących bezpieczeństwa

Lepkość: 46

Specyfikacje przemysłowe: DIN 515228nbsp; ISO 6743-12 Family Q

Sektor (y): Cement, Budowa, Produkcja ogólna, Energetyka (węgiel), Stal, Cukrownie